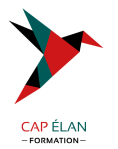

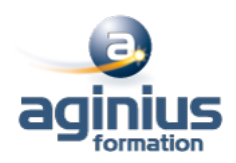

# **PROGRAMMATION SYSTÈME LINUX**

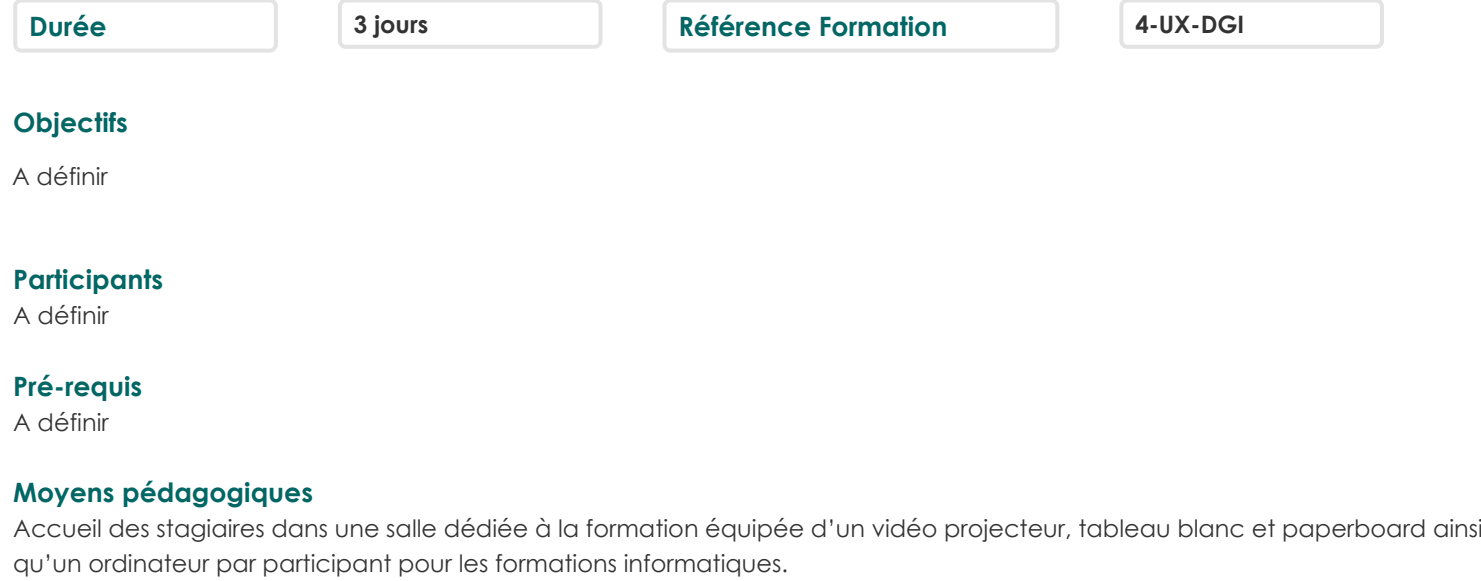

Positionnement préalable oral ou écrit sous forme de tests d'évaluation, feuille de présence signée en demi-journée, évaluation des acquis tout au long de la formation.

En fin de stage : QCM, exercices pratiques ou mises en situation professionnelle, questionnaire de satisfaction, attestation de stage, support de cours remis à chaque participant.

Formateur expert dans son domaine d'intervention

Apports théoriques et exercices pratiques du formateur

Utilisation de cas concrets issus de l'expérience professionnelle des participants

Réflexion de groupe et travail d'échanges avec les participants

Pour les formations à distance : Classe virtuelle organisée principalement avec l'outil ZOOM.

Assistance technique et pédagogique : envoi des coordonnées du formateur par mail avant le début de la formation pour accompagner le bénéficiaire dans le déroulement de son parcours à distance.

# **PROGRAMME**

#### - **Processus**

présentation et notions (PID, propriétaire, ..) création, terminaison identifications

## - **Mémoire**

VM Linux (Virtual Memory) fonctionnement des pages (segmentation, fautes, ...) allocations mémoire utilisation des allocations sécurité

# - **Communications avec / entre les processus**

signaux : présentation et principes émettre et recevoir un signal attente d'un signal

# **CAP ÉLAN FORMATION**

www.capelanformation.fr - Tél : 04.86.01.20.50 Mail : contact@capelanformation.fr Organisme enregistré sous le N° 76 34 0908834 [version 2023]

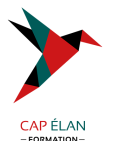

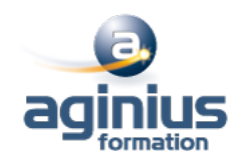

IPC Unix échanges inter-processus avec les tubes

#### - **Entrées-sorties et fichiers**

autorisation, taille, horodatage, liens, ... opérations bas niveau et haut niveau (open/fopen) entrées-sorties basiques gestion des flux écritures synchronisées opérations sur les descripteurs (fcntl)

# - **Threads**

Threads Posix.1c création, déroulement et annulation attributs données privées attentes de conditions, mutex, sémaphores

## - **Programmation réseau**

notions spécifiques (endianness, résolution de noms, sockets, ...) ouverture d'une connexion, lecture, envoi, fermeture mode déconnecté (UDP) mode non bloquant et options des sockets

# - **Le noyau Linux, configuration**

présentation générale gestion des modules (insertion, déchargement, dépendances, ...) sources du noyau, paramétrage et compilation rôle et gestion initrd et linuxrc boot loader (Lilo, GRUB) arguments du noyau Busybox

**CAP ÉLAN FORMATION** www.capelanformation.fr - Tél : 04.86.01.20.50 Mail : contact@capelanformation.fr Organisme enregistré sous le N° 76 34 0908834 [version 2023]